## In the library

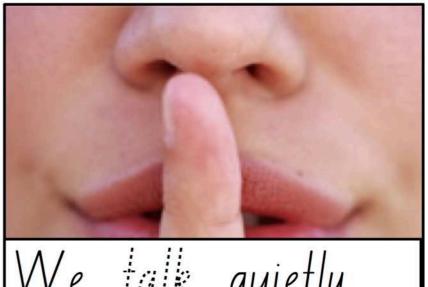

We talk quietly.

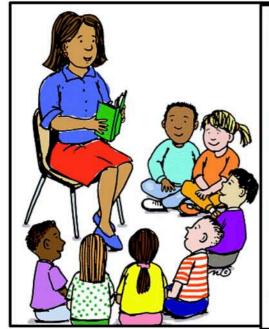

listen stories.

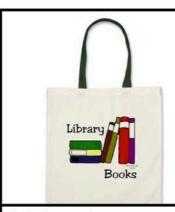

We bring a library :: .....

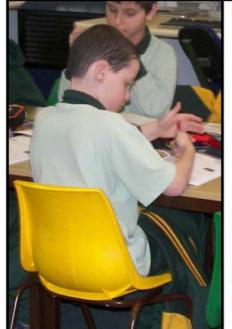

work folders.

am in the library!

1. Have clean

2. Don't draw inside the book.

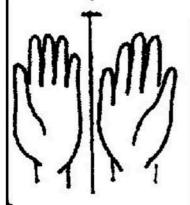

HOW TO LOOK AFTER A LIBRARY BOOK

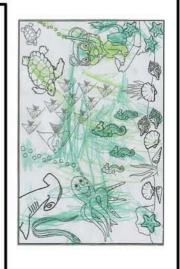

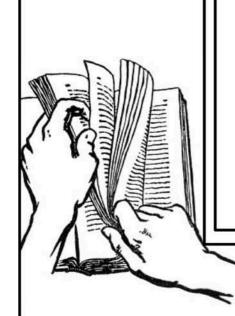

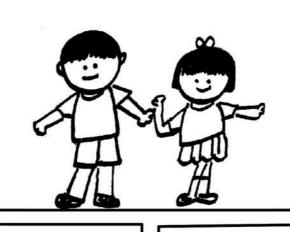

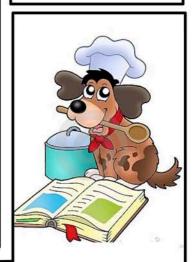

3. Don't bend the pages.

4. Keep the book away from pets, food and water!

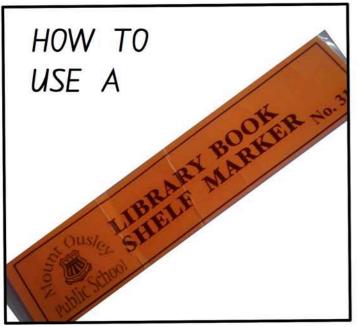

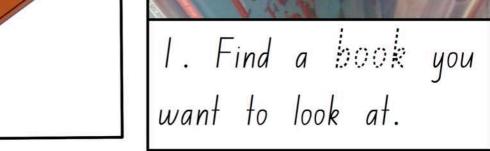

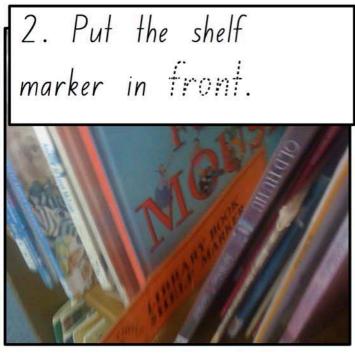

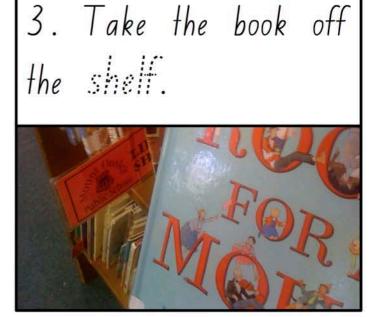

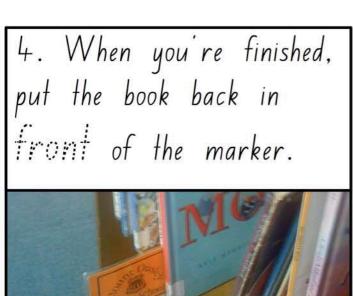

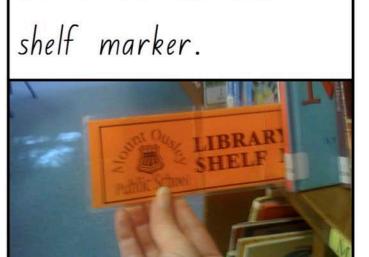

5. Pull out the